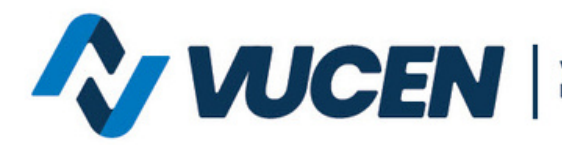

Ventanilla Única de Comercio<br>Exterior de Nicaragua

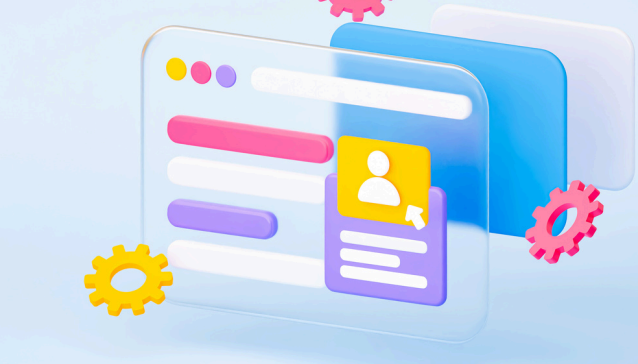

# **TRAMITOLOGÍA VUCEN EN LÍNEA**

### **¿CUÁL ES EL PROCEDIMIENTO QUE SE DEBE REALIZAR CUANDO LA DUCA-F EN ESTADO APROBADO NO ES TRANSMITIDA A DGA, SIECA O PAÍS DESTINO?**

**La Ventanilla Única de Comercio Exterior de Nicaragua** les informa el proceso de transmisión de la DUCA-F. Para verificar el estado de transmisión debe ingresar al siguiente enlace **[Aduanas](https://www.aduanas-controlsaldo.sieca.int/Exportador/ConsultaTransmision/Consultar) control saldo [SIECA](https://www.aduanas-controlsaldo.sieca.int/Exportador/ConsultaTransmision/Consultar)**.

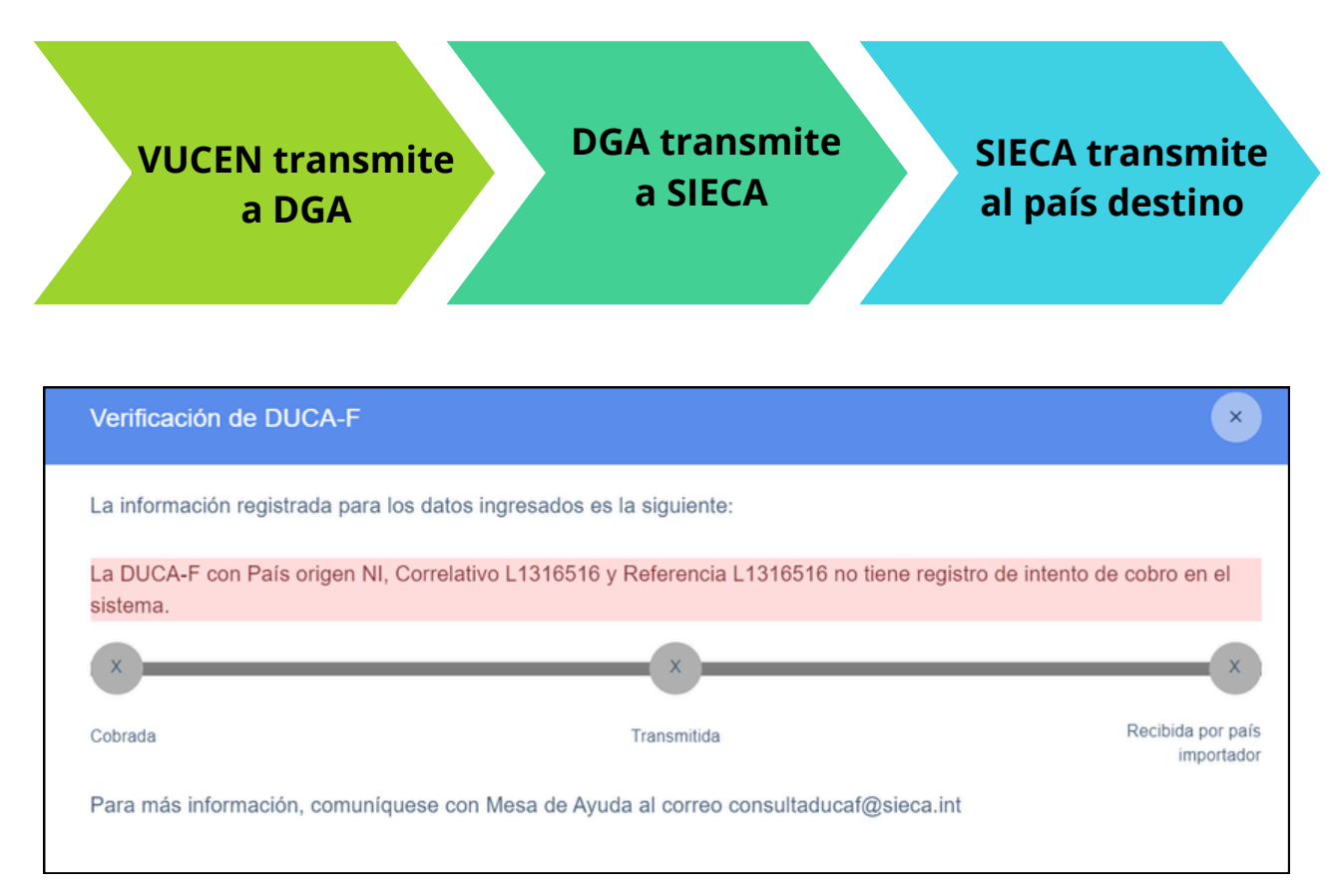

**Para mayor información escribe al siguiente correo:**

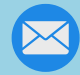

**mesadeayuda@vucen.gob.ni**

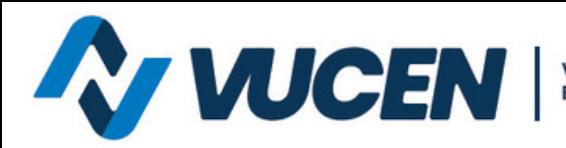

Ventanilla Única de Comercio<br>Exterior de Nicaragua

## **TRAMITOLOGÍA VUCEN EN LÍNEA**

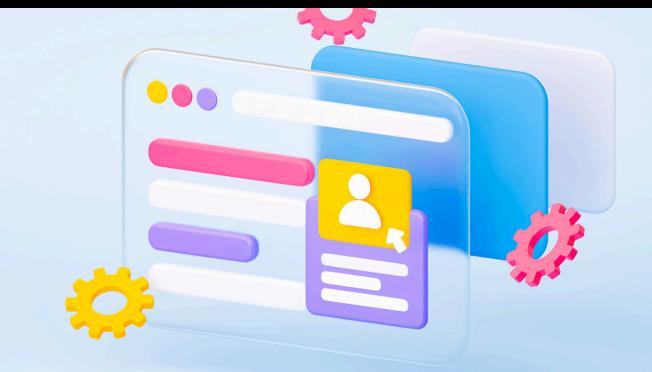

### 1.**DUCA-F no encontrada en DGA:**

Consultar con la agencia aduanera si se aplicó el modelo FAE 1. Para mayor información contactar [jeanine.solorzano.g@dga.gob.ni](mailto:jeanine.solorzano.g@dga.gob.ni) [operaciones@dga.gob.ni](mailto:operaciones@dga.gob.ni)

### 2. **DUCA-F no transmitida a SIECA y País destino:**

Revisar la disponibilidad de saldo (token) en la plataforma SIECA.

Verificar a quién está dirigido el cobro (Agente-Exportador o Exportador-Agente).

Si el cobro esta dirigido al agente aduanero, verificar que el campo agencia aduanera este completo (pestaña Documento de Exportación). Para mayor información contactar [ttorres@sieca.int;](mailto:ttorres@sieca.int) [consultaducaf@sieca.int](mailto:consultaducaf@sieca.int).

Solicitar a la DGA la retransmisión de la DUCA-F. [operaciones@dga.gob.ni](mailto:operaciones@dga.gob.ni), [jeanine.solorzano.g@dga.gob.ni](mailto:jeanine.solorzano.g@dga.gob.ni) .

Se comparte link para verificar estado de su DUCAF en SIECA **[Aduanas](https://www.aduanas-controlsaldo.sieca.int/Exportador/Inicio/InicioSesion) control saldo [SIECA](https://www.aduanas-controlsaldo.sieca.int/Exportador/Inicio/InicioSesion)** .

**Para mayor información escribe al siguiente correo:**

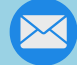

**mesadeayuda@vucen.gob.ni**